## Package 'rmdshower'

February 4, 2018

<span id="page-0-0"></span>Title 'R' 'Markdown' Format for 'shower' Presentations

Version 2.1.1

Description 'R' 'Markdown' format for 'shower' presentations, see <https://github.com/shower/shower>.

License MIT + file LICENSE

URL <https://github.com/mangothecat/rmdshower>

BugReports <https://github.com/mangothecat/rmdshower/issues>

Depends  $R$  ( $>= 3.0$ )

**Imports** rmarkdown  $(>= 0.3.3)$ 

RoxygenNote 6.0.1

Encoding UTF-8

Suggests knitr

VignetteBuilder knitr

NeedsCompilation no

Author Vadim Makeev [aut, cph] (shower, https://github.com/shower/shower), Oleg Jahson [aut, cph] (shower, https://github.com/shower/shower), Slava Oliyanchuk [aut, cph] (shower, https://github.com/shower/shower), Roman Komarov [aut, cph] (shower, https://github.com/shower/shower), Artem Polikarpov [aut, cph] (shower, https://github.com/shower/shower), Tony Ganch [aut, cph] (shower, https://github.com/shower/shower), Denis Hananein [aut, cph] (shower, https://github.com/shower/shower), Gábor Csárdi [aut], Doug Ashton [aut, cre], JJ Allaire [aut], RStudio [cph], Mango Solutions [cph]

Maintainer Doug Ashton <dashton@mango-solutions.com>

Repository CRAN

Date/Publication 2018-02-04 15:43:25 UTC

### <span id="page-1-0"></span>R topics documented:

```
shower_presentation . . . . . . . . . . . . . . . . . . . . . . . . . . . . . . . . . . . . 2
```
#### **Index** [4](#page-3-0)

shower\_presentation *R Markdown format for Shower presentations*

#### Description

Shower is a vanilla HTML/CSS/JS presentation engine.

#### Usage

```
shower_presentation(theme = c("ribbon", "material"), ratio = c("4x3","16x10"), katex = FALSE, incremental = FALSE, fig_width = 8,
fig_height = 4.9, fig_retina = if (!fig_caption) 2, fig_caption = FALSE,
smart = TRUE, self_contained = TRUE, highlight = "default",
template = "default", css = NULL, includes = NULL, keep_md = FALSE,
lib\_dir = NULL, pandoc_args = NULL, ...)
```
#### Arguments

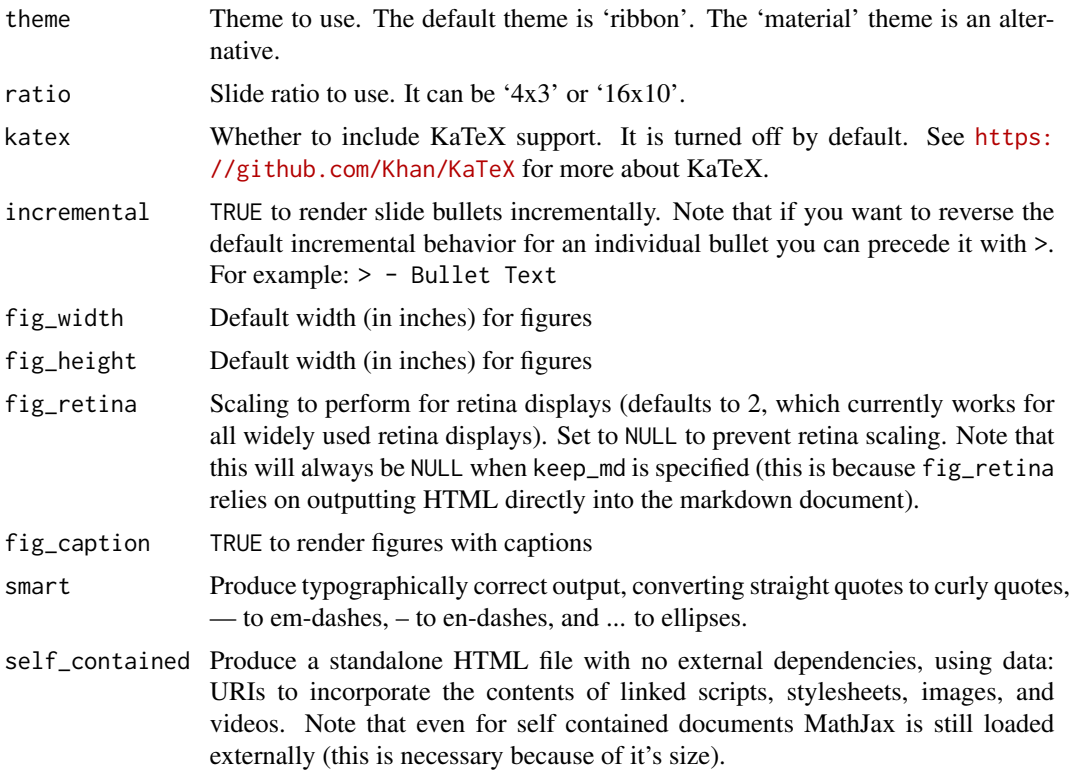

<span id="page-2-0"></span>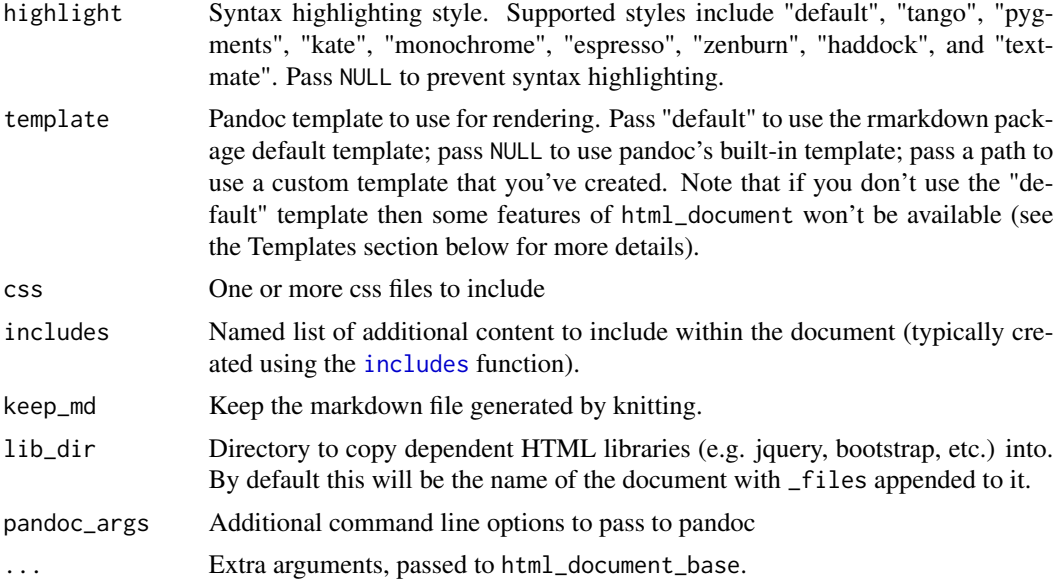

#### See Also

<https://github.com/shower/shower>

#### Examples

## Not run: rmarkdown::render("presentation.Rmd")

## End(Not run)

# <span id="page-3-0"></span>Index

includes, *[3](#page-2-0)*

shower\_presentation, [2](#page-1-0)